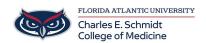

Knowledgebase > Zoom > Zoom Scheduling: How to schedule a meeting from the app or on the web

## Zoom Scheduling: How to schedule a meeting from the app or on the web

Marcelle Gornitsky - 2024-06-14 - Zoom

## **How to Schedule a Zoom Meeting**

- Tags
- Zoom